### **Title Room 1**

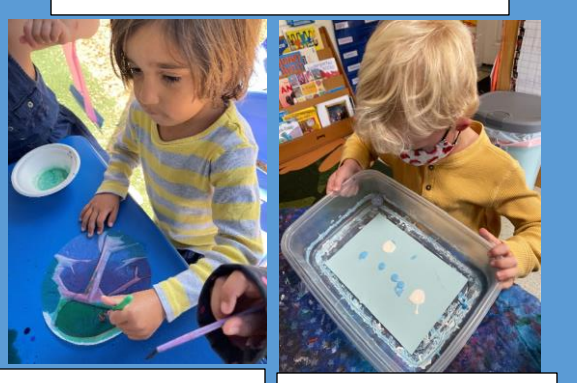

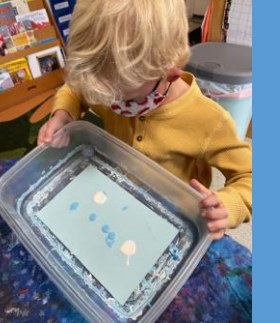

Aaron captures **Lang Calvin explores** the different  $\|\cdot\|$  the cause and colors of a jelly the watercolor Aaron captures fish as he mixes paints.

 $\mu$ amus. the cause and effect of wave motions as he paints with marbles.

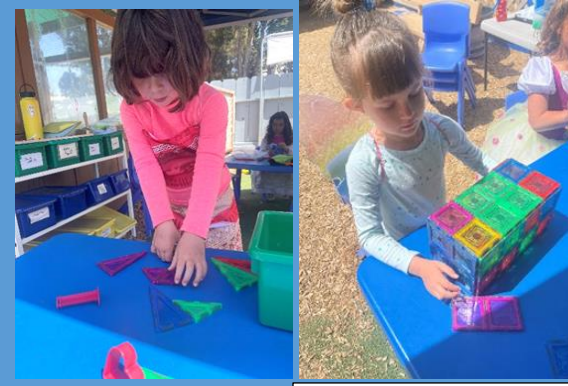

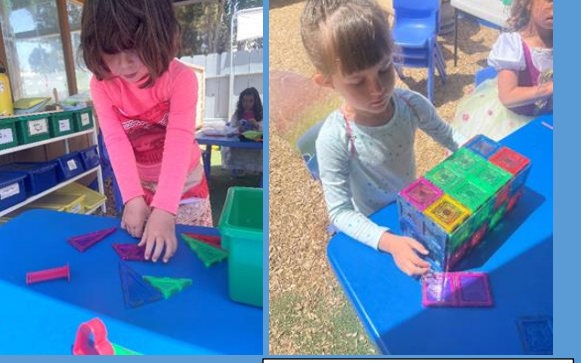

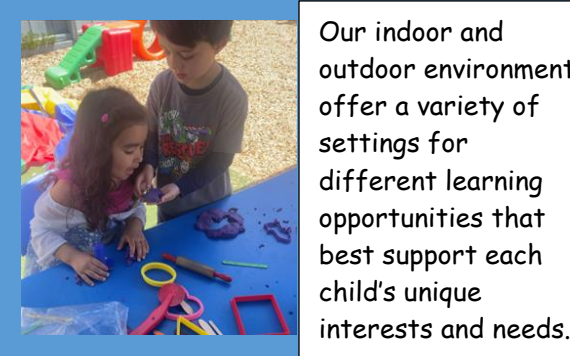

**Picture** outdoor environments settings for different learning opportunities that best support each child's unique interests and needs.

**Room 2** 

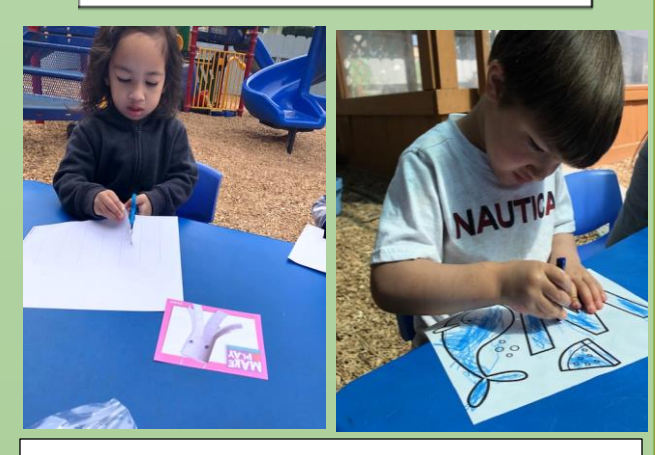

Hands-on, crafting, and supplemental activities are part of our everyday curriculum. Here we have Omari and Kingsley working hard on activities based on this month's theme: Ocean Exploration!

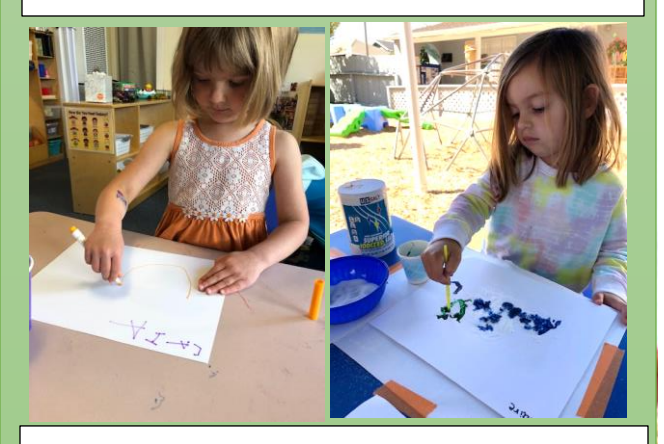

How many ways can we practice our writing? Here's Claire Bear and Caia working on their writing skills using markers and salt painting.

"I can write my name, my sisters and my mom and dads!"-Caia

# The Honey Pot

### Newsletter

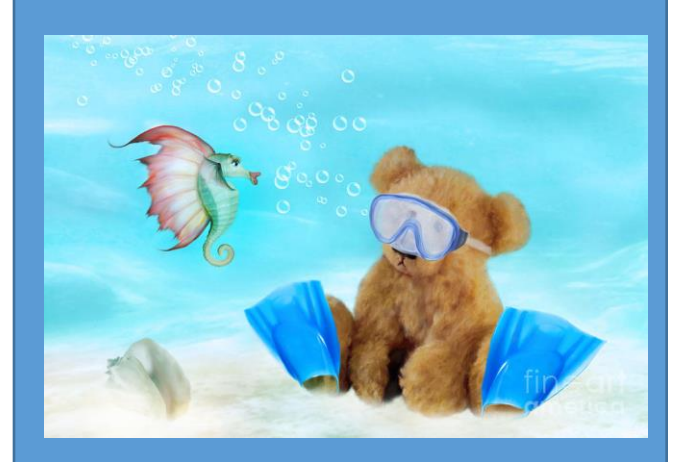

**Organization**  (831)643-2273 **Name/Logo** April 2021 Teddy Bear Preschool LLC 1291 Fourth Street Monterey, Ca 93940

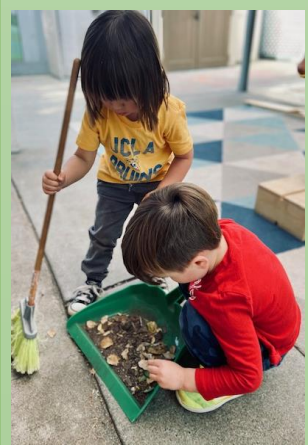

Room 3 students work hard to study the different facets of plant growth, including: maintenance, change in color, types of plants and the similarities and differences of each.

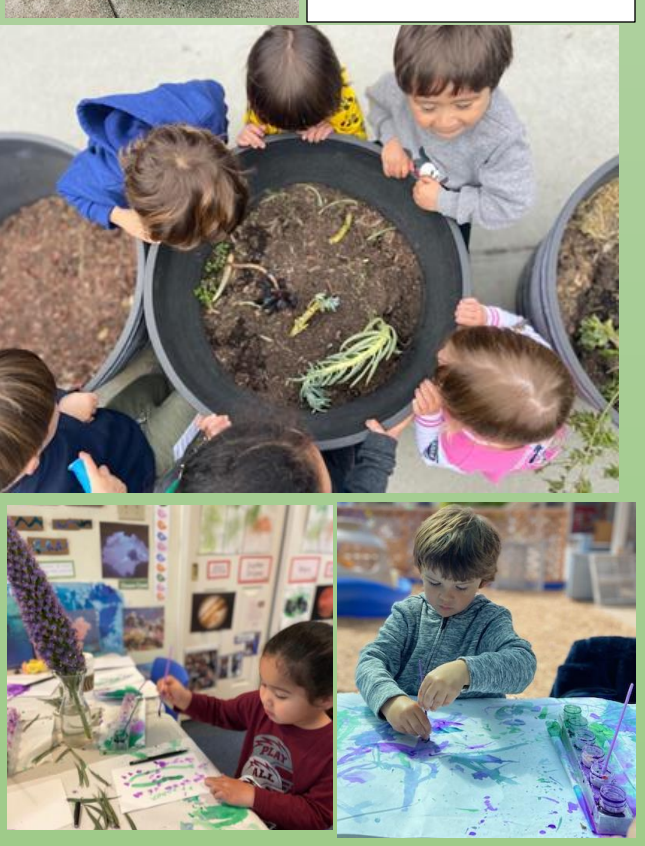

Noah and Deklyn are capturing the beauty of a Lupine flower!

### Room 4

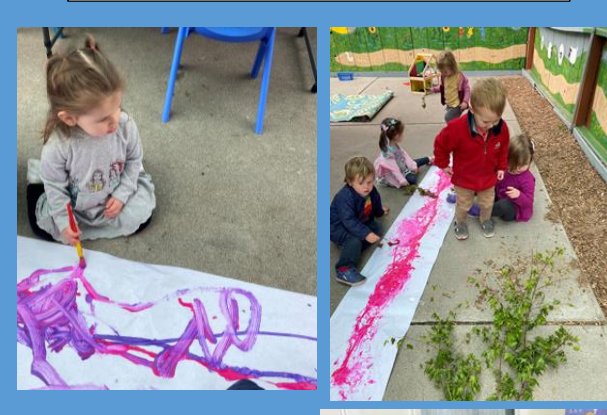

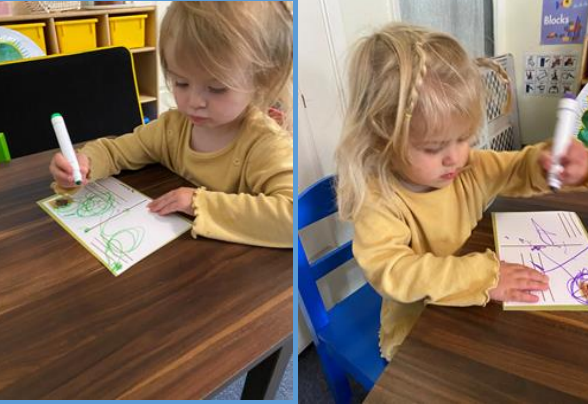

Different methods of artistic expression are important for our young toddlers, because it allows them to not only, expand their individual creativity, but it allows them to communicate in a way that does not always require them to be vocal. Art allows children to communicate through their body movements, color choices and different types of tools that they utilize.

"I want the big paint brush and pink paint!"-Owen.

## Room 3 Room 4 Room 4 Parent Corner

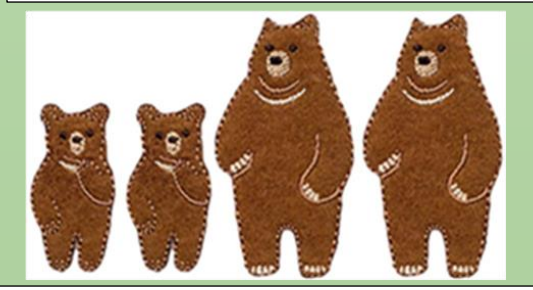

Our favorite book to read in class!

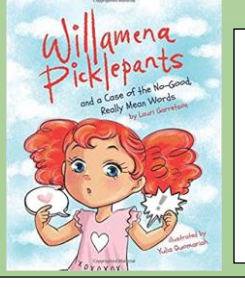

Willamena Picklepants: and a Case of the No Good, Really Mean Words. By Lauri Garretson

**Room 1**

**Room 2** How do dinosaurs go to school? By Jane Yolen Pete<sup>te</sup>Cat

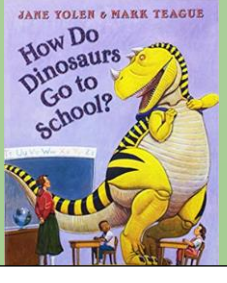

**Room 3**

Pete the Cat: I love my white shoes!

By James Dean

**Room 4**

No, David!

By David Shannon

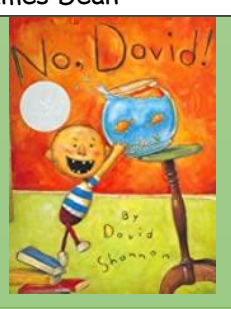